Lecture slides for *Automated Planning: Theory and Practice* 

#### **Chapter 2 Representations for Classical Planning**

#### Dana S. Nau University of Maryland

4:56 PM January 30, 2012

Dana Nau: Lecture slides for *Automated Planning* Licensed under the Creative Commons Attribution-NonCommercial-ShareAlike License: http://creativecommons.org/licenses/by-nc-sa/2.0/ <sup>1</sup>

## **Quick Review of Classical Planning**

- Classical planning requires all eight of the restrictive assumptions:
	- A0: Finite
	- A1: Fully observable
	- A2: Deterministic
	- A3: Static
	- A4: Attainment goals
	- A5: Sequential plans
	- A6: Implicit time
	- A7: Offline planning

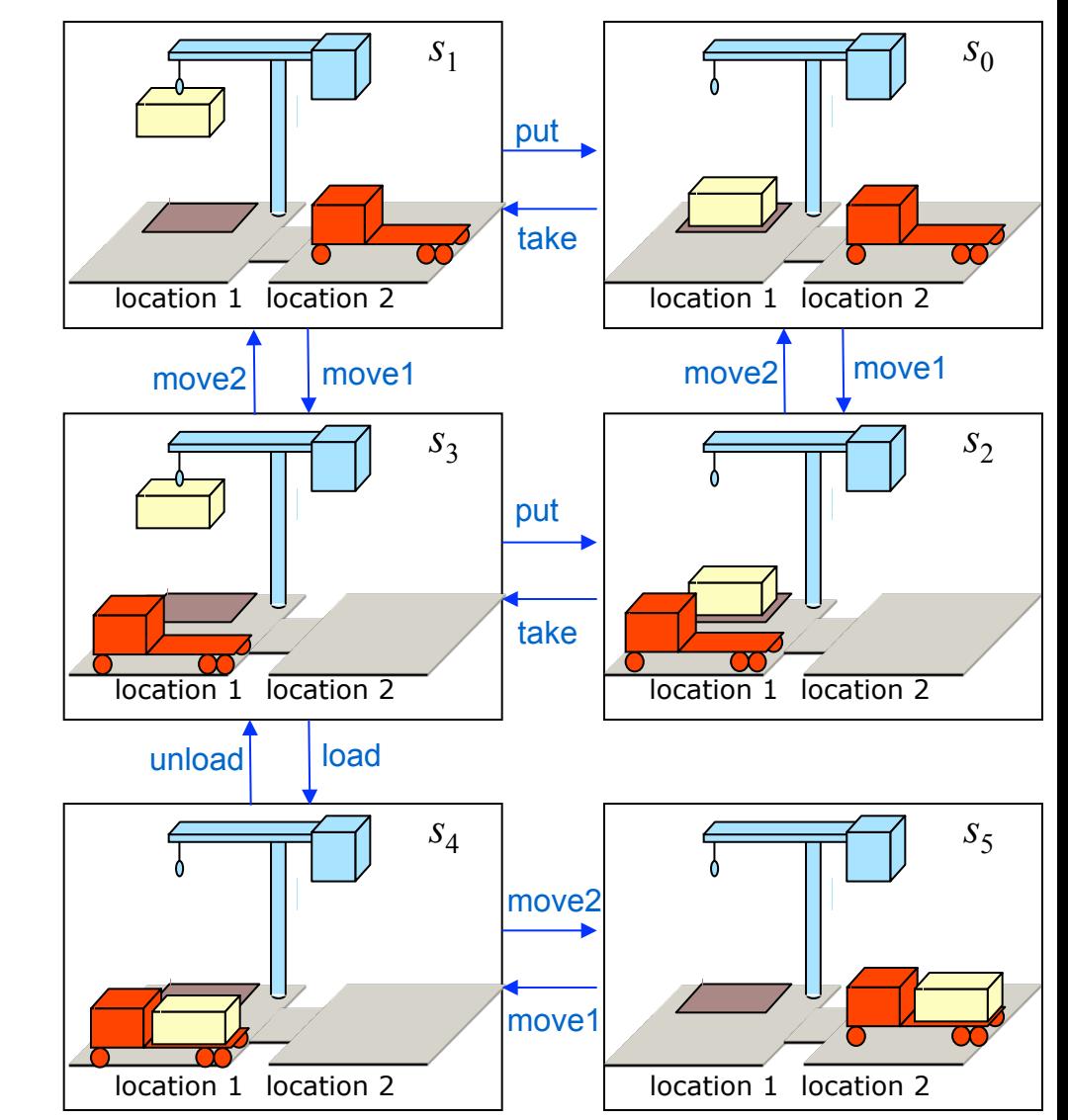

## **Representations: Motivation**

- In most problems, far too many states to try to represent all of them explicitly as  $s_0$ ,  $s_1$ ,  $s_2$ , ...
- Represent each state as a set of features

 $\bullet$  e.g.,

» a vector of values for a set of variables

» a set of ground atoms in some first-order language *L*

- Define a set of *operators* that can be used to compute statetransitions
- Don't give all of the states explicitly
	- ◆ Just give the initial state
	- Use the operators to generate the other states as needed

## **Outline**

- **Representation schemes** 
	- ◆ Classical representation
	- ◆ Set-theoretic representation
	- ◆ State-variable representation
	- ◆ Examples: DWR and the Blocks World
	- ◆ Comparisons

## **Classical Representation**

- Start with a first-order language
	- » Language of first-order logic
	- ◆ Restrict it to be *function-free*
		- » Finitely many predicate symbols and constant symbols, but *no* function symbols
- Example: the DWR domain
	- $\blacklozenge$  Locations: 11, 12, ...
	- $\bullet$  Containers:  $c1, c2, \ldots$
	- ◆ Piles: p1, p2, ...
	- $\bullet$  Robot carts: r1, r2, ...
	- ◆ Cranes: k1, k2, ...

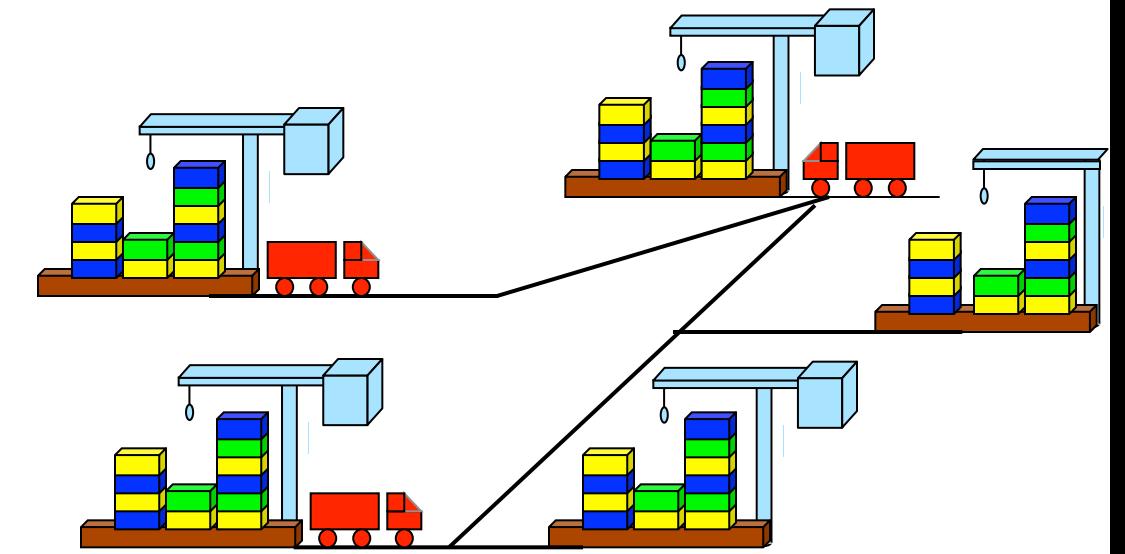

## **Classical Representation**

- *Atom*: predicate symbol and args
	- ◆ Use these to represent both fixed and dynamic relations

adjacent(*l,l'*) attached(*p,l*) belong(*k,l*) occupied(*l*) at(*r,l*) loaded(*r,c*) unloaded(*r*) holding(*k,c*) empty(*k*)  $in(c,p)$  on $(c,c')$  $top(c,p)$  top(pallet,*p*)

- *Ground* expression: contains no variable symbols e.g.,  $in(c1,p3)$
- *Unground* expression: at least one variable symbol e.g.,  $in(c1, x)$
- *Substitution*:  $\theta = \{x_1 \leftarrow v_1, x_2 \leftarrow v_2, ..., x_n \leftarrow v_n\}$ 
	- $\bullet$  Each  $x_i$  is a variable symbol; each  $v_i$  is a term
- **•** *Instance* of *e*: result of applying a substitution  $\theta$  to *e* 
	- ◆ Replace variables of *e* simultaneously, not sequentially

#### **States**

- *State*: a set *s* of ground atoms
	- The atoms represent the things that are true in one of  $\Sigma$ 's states
	- Only finitely many ground atoms, so only finitely many possible states

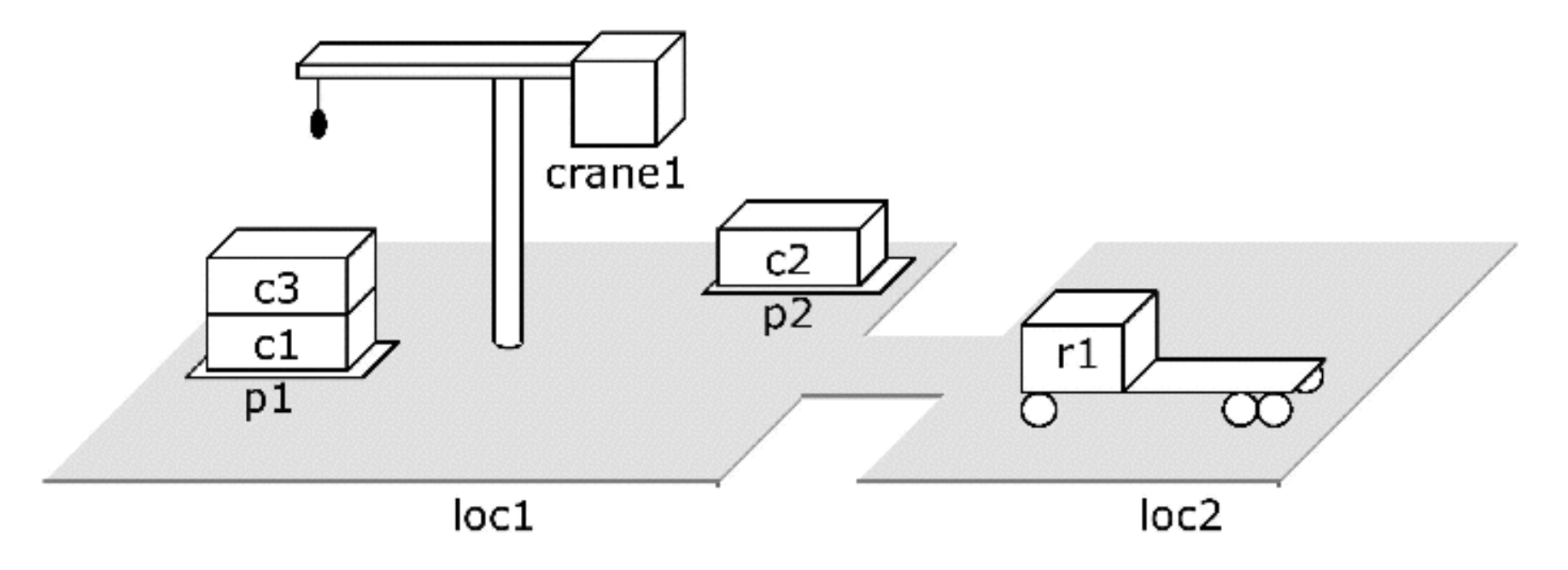

*s*1 = {attached(p1,loc1), in(c1,p1), in(c3,p1), top(c3,p1), on(c3,c1), on(c1,pallet), attached(p2,loc1), in(c2,p2), top(c2,p2), on(c2,palet), belong(crane1,loc1), empty(crane1), adjacent(loc1,loc2), adjacent(loc2,loc1), at(r1,loc2), occupied(loc2, unloaded(r1)}

## **Operators**

- *Operator*: a triple  $o=(name(o), precond(o), effects(o))$ 
	- ◆ precond(*o*): *preconditions*
		- » literals that must be true in order to use the operator
	- ◆ effects(*o*): *effects* 
		- » literals the operator will make true
	- $\bullet$  name(*o*): a syntactic expression of the form  $n(x_1,...,x_k)$ 
		- » *n* is an *operator symbol*  must be unique for each operator
		- $\rightarrow$   $(x_1,...,x_k)$  is a list of every variable symbol (parameter) that appears in *o*
- Purpose of name(*o*) is so we can refer unambiguously to instances of *o*
- Rather than writing each operator as a triple, we'll usually write like this:

```
take(k, l, c, d, p);; crane k at location l takes c off of d in pile p
  precond: belong(k, l), attached(p, l), empty(k), top(c, p), on(c, d)holding(k, c), \neg empty(k), \neg in(c, p), \neg top(c, p), \neg on(c, d), top(d, p)\text{effects:}
```
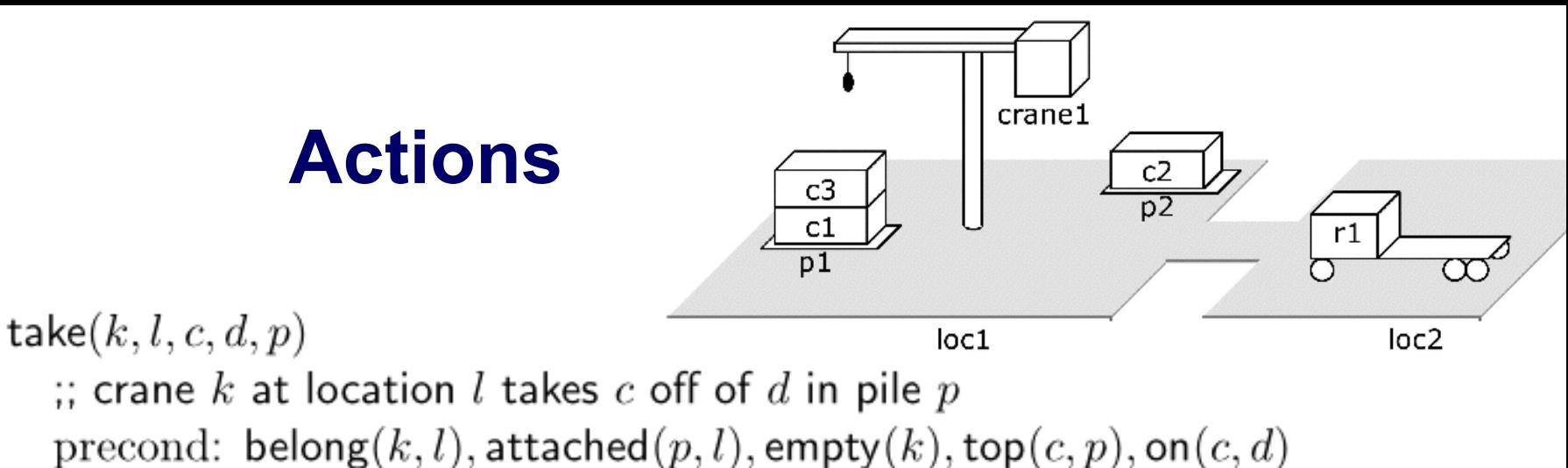

- $\text{holding}(k, c)$ ,  $\neg$  empty $(k)$ ,  $\neg$  in $(c, p)$ ,  $\neg$  top $(c, p)$ ,  $\neg$  on $(c, d)$ , top $(d, p)$ effects:
- An *action* is a ground instance (via substitution) of an operator
	- $\blacklozenge$  Let  $\theta = \{k \leftarrow \text{crane1}, l \leftarrow \text{loc1}, c \leftarrow \text{c3}, d \leftarrow \text{c1}, p \leftarrow \text{p1}\}$
	- $\blacklozenge$  Then (take(*k*,*l*,*c*,*d*,*p*)) $\theta$  is the following action:

take(crane1,loc1,c3,c1,p1)

 precond: belong(crane,loc1), attached(p1,loc1), empty(crane1), top(c3,p1), on(c3,c1)

effects: holding(crane1,c3),  $\neg$ empty(crane1),  $\neg$ in(c3,p1),  $\neg$ top(c3,p1),  $\neg$ on(c3,c1), top(c1,p1)

◆ i.e., crane crane1 at location loc1 takes c3 off of c1 in pile p1

Dana Nau: Lecture slides for *Automated Planning*

## **Notation**

- Let *S* be a set of literals. Then
	- $\bullet$  *S*<sup>+</sup> = {atoms that appear positively in *S*}
	- $\bullet$  *S*<sup> $-$ </sup> = {atoms that appear negatively in *S*}
- Let *a* be an operator or action. Then
	- $\bullet$  precond<sup>+</sup>(*a*) = {atoms that appear positively in *a*'s preconditions}
	- $\bullet$  precond<sup>-</sup>(*a*) = {atoms that appear negatively in *a*'s preconditions}
	- $\triangle$  effects<sup>+</sup>(*a*) = {atoms that appear positively in *a*'s effects}
	- $\triangleleft$  effects<sup>-</sup>(*a*) = {atoms that appear negatively in *a*'s effects}
- Example: take(crane1,loc1,c3,c1,p1)

 precond: belong(crane,loc1), attached(p1,loc1), empty(crane1), top(c3,p1), on(c3,c1)

effects: holding(crane1,c3),  $\neg$ empty(crane1),  $\neg$ in(c3,p1),  $\neg$ top(c3,p1),  $\neg$ on(c3,c1), top(c1,p1)

◆ effects**<sup>+</sup>**(take(crane1,loc1,c3,c1,p1)) = {holding(crane1,c3), top(c1,p1)}

◆ effects**–**(take(crane1,loc1,c3,c1,p1))  $=$  {empty(crane1), in(c3,p1), top(c3,p1), on(c3,c1)}

Dana Nau: Lecture slides for *Automated Planning*

# **Applicability**

- Let *s* be a state and *a* be an action
- *a* is *applicable* to (or *executable* in) *s* if *s* satisfies precond(*a*)
	- $\blacklozenge$  precond<sup>+</sup> $(a) \subseteq s$
	- ◆ precond<sup> $-$ </sup> $(a)$   $\cap$   $s = \emptyset$
- An action:

take(crane1,loc1,c3,c1,p1)

- precond: belong(crane,loc1), attached(p1,loc1), empty(crane1), top(c3,p1), on(c3,c1)
- effects: holding(crane1,c3), ¬empty(crane1),  $\neg$ in(c3,p1),  $\neg$ top(c3,p1),  $\neg$ on(c3,c1), top(c1,p1)

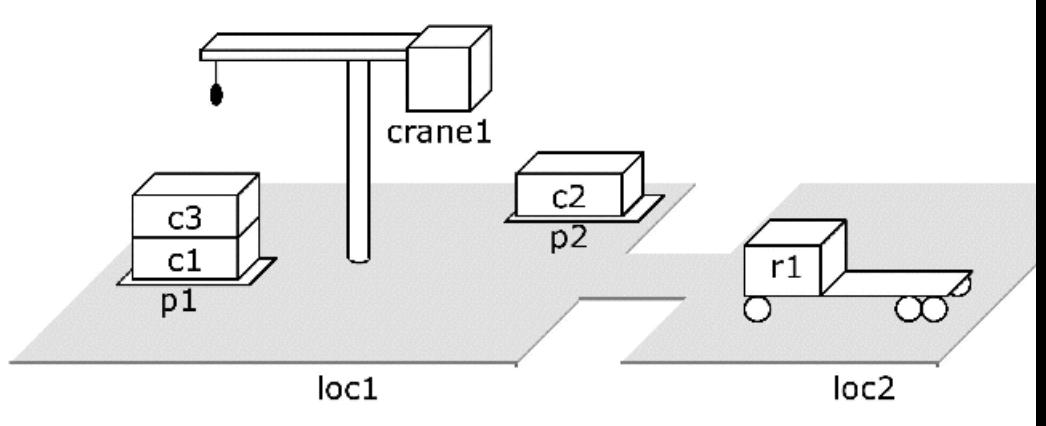

- A state it's applicable to
	- *s*1 = {**attached(p1,loc1)**, in(c1,p1), in(c3,p1), **top(c3,p1)**, **on(c3,c1)**, on(c1,pallet), attached(p2,loc1), in(c2,p2), top(c2,p2), on(c2,palet), **belong(crane1,loc1)**, **empty(crane1)**, adjacent(loc1,loc2), adjacent(loc2,loc1), at(r1,loc2), occupied(loc2, unloaded(r1)}

Dana Nau: Lecture slides for *Automated Planning*

## **Executing an Applicable Action**

Remove *a*'s negative effects, and add *a*'s positive effects  $\gamma(s,a) = (s - \text{effects}^-(a)) \cup \text{effects}^+(a)$ 

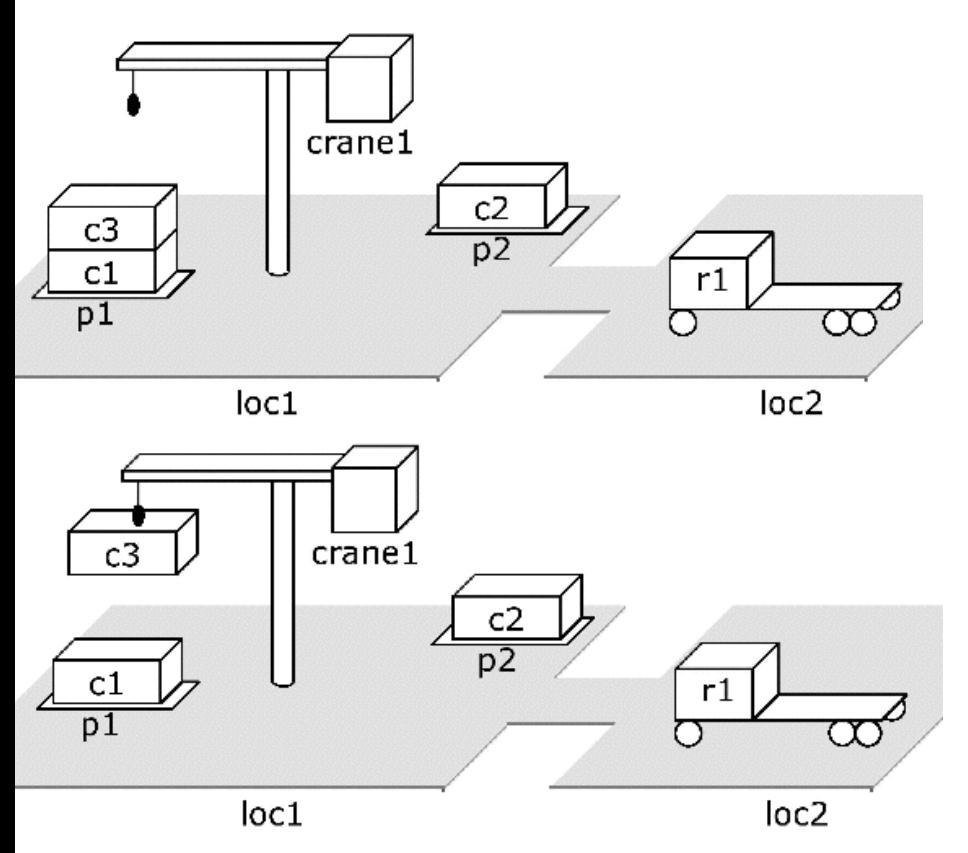

take(crane1,loc1,c3,c1,p1) precond: belong(crane,loc1), attached(p1,loc1), empty(crane1), top(c3,p1), on(c3,c1) effects: holding(crane1,c3), ¬empty(crane1),  $\neg$ in(c3,p1),  $\neg$ top(c3,p1),  $\neg$ on(c3,c1), top(c1,p1)

 $s_2$  = {attached(p1,loc1), in(c1,p1), in(c3,p1), top(c3,p1), on(c3,c1), on(c1,pallet), attached( $p2$ ,  $loc1$ ),  $in(c2,p2)$ ,  $top(c2,p2)$ , on(c2,palet), belong(crane1,loc1), empty(crane1), adjacent(loc1,loc2), adjacent(loc2,loc1), at(r1,loc2), occupied(loc2, unloaded(r1), **holding(crane1,c3), top(c1,p1)**}

Dana Nau: Lecture slides for *Automated Planning*

```
move(r, l, m)
```

```
: robot r moves from location l to location mprecond: \textsf{adjacent}(l, m), \textsf{at}(r, l), \neg occupied(m)at(r, m), occupied(m), \neg occupied(l), \neg at(r, l)effects:
```

```
load(k, l, c, r)
```

```
\therefore crane k at location l loads container c onto robot r
precond: belong(k, l), holding(k, c), at(r, l), unloaded(r)empty(k), \neg holding(k, c), loaded(r, c), \neg unloaded(r)effects:
```

```
unload(k, l, c, r)
```

```
\gamma; crane k at location l takes container c from robot r
precond: belong(k, l), at(r, l), loaded(r, c), empty(k)\neg empty(k), holding(k, c), unloaded(r), \neg loaded
effects:
```

```
put(k, l, c, d, p)D<sub>1</sub>\gamma; crane k at location l puts c onto d in pile p
                                                                                   loc1
  precond: belong(k, l), attached(p, l), holding(k, c), top(d, p)\neg holding(k, c), empty(k), in(c, p), top(c, p), on(c, d), \neg top(d, p)
  effects:
```

```
take(k, l, c, d, p)\gamma; crane k at location l takes c off of d in pile p
  precond: belong(k, l), attached(p, l), empty(k), top(c, p), on(c, d)effects: holding(k, c), \neg empty(k), \neg in(c, p), \neg top(c, p), \neg on(c, d), top(d, p)
```
- **Planning domain**: language plus operators
	- ◆ Corresponds to a set of state-transition systems
	- Example: operators for the DWR domain

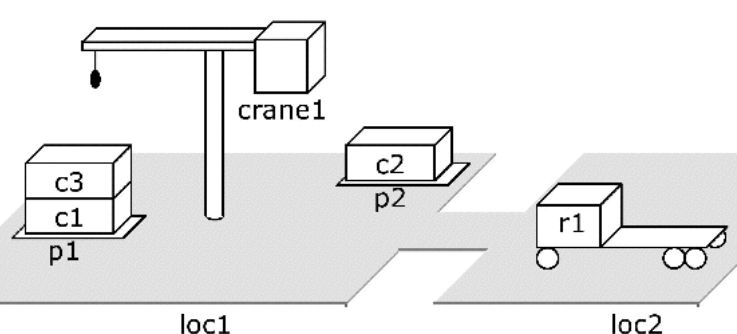

## **Planning Problems**

Given a planning domain (language *L*, operators *O*)

- $\blacktriangleright$  *Statement* of a planning problem: a triple  $P=(O, s_0, g)$ 
	- » *O* is the collection of operators
	- $\rightarrow$  *s*<sub>0</sub> is a state (the initial state)
	- » *g* is a set of literals (the goal formula)
- $\blacktriangleright$  Planning problem:  $\mathcal{P} = (\Sigma, s_0, S_g)$ 
	- $\rightarrow$   $s_0$  = initial state
	- $\rightarrow$  *S<sub>g</sub>* = set of goal states
	- $\sum$   $\sum$  = (*S,A,γ*) is a state-transition system that satisfies all of the restrictive assumptions in Chapter 1
	- $\rightarrow$  *S* = {all sets of ground atoms in *L*}
	- $\rightarrow$  *A* = {all ground instances of operators in *O*}
	- $\gamma$   $\gamma$  = the state-transition function determined by the operators

I'll often say "planning problem" to mean the statement of the problem

### **Plans and Solutions**

- Let  $P=(O, s_0, g)$  be a planning problem
- *Plan*: any sequence of actions  $\pi = \langle a_1, a_2, ..., a_n \rangle$  such that each  $a_i$  is an instance of an operator in O
- $\bullet$   $\pi$  is a *solution* for  $P=(O,s_0,g)$  if it is executable and achieves *g* 
	- $\bullet$  i.e., if there are states  $s_0, s_1, \ldots, s_n$  such that
		- $γ (s_0, a_1) = s_1$
		- $γ(s<sub>1</sub>,a<sub>2</sub>) = s<sub>2</sub>$
		- $\mathcal{V}$  ...
		- $\gamma$   $\gamma$   $(s_{n-1}, a_n) = s_n$
		- $\rightarrow$  *s<sub>n</sub>* satisfies *g*

## **Example**

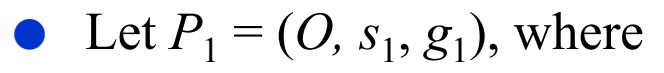

 $\bullet$  *O* = {the four DWR operators given earlier}

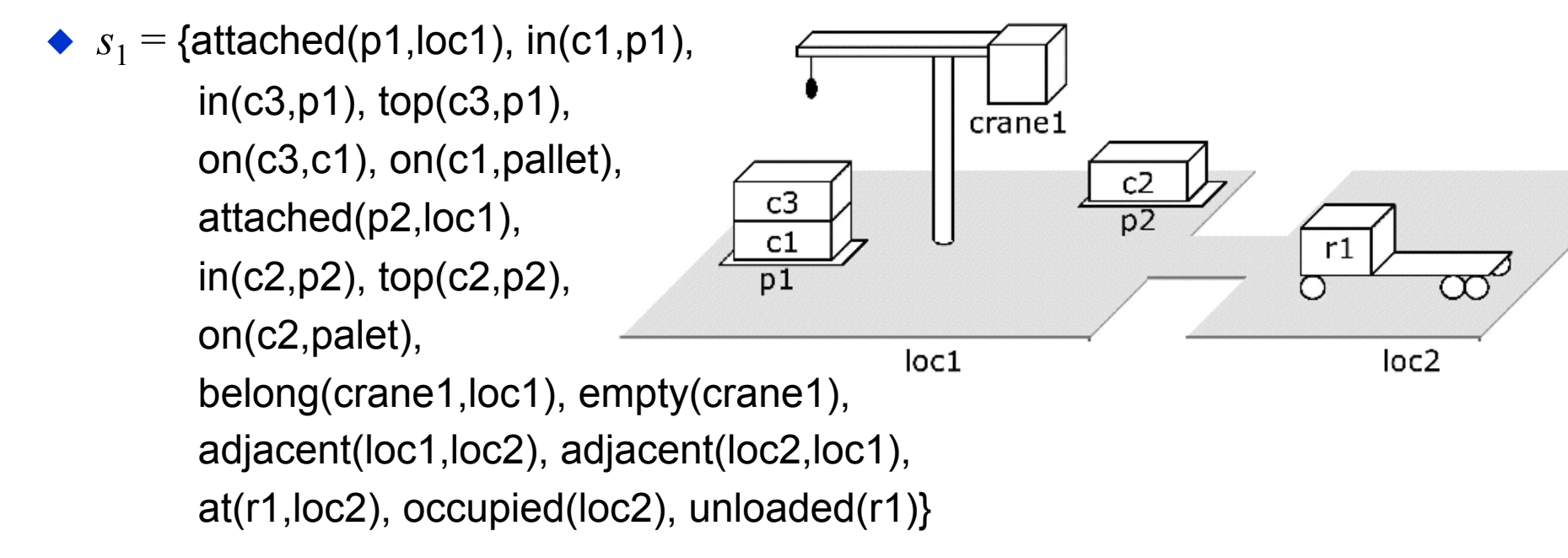

 $g_1 = \{loaded(r1, c3), at(r1, loc2)\}$ 

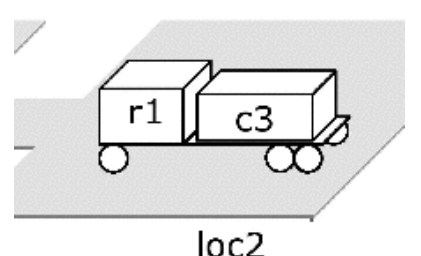

Dana Nau: Lecture slides for *Automated Planning*

● Two *redundant* solutions (can remove actions and still have a solution):

> $\langle$ move $($ r1,loc2,loc1), take(crane1,loc1,c3,c1,p1), move(r1,loc1,loc2), move(r1,loc2,loc1), load(crane1,loc1,c3,r1), move(r1,loc1,loc2)〉

〈take(crane1,loc1,c3,c1,p1), put(crane1,loc1,c3,c2,p2), move(r1,loc2,loc1), take(crane1,loc1,c3,c2,p2), load(crane1,loc1,c3,r1), move(r1, $loc1$ , $loc2$ )

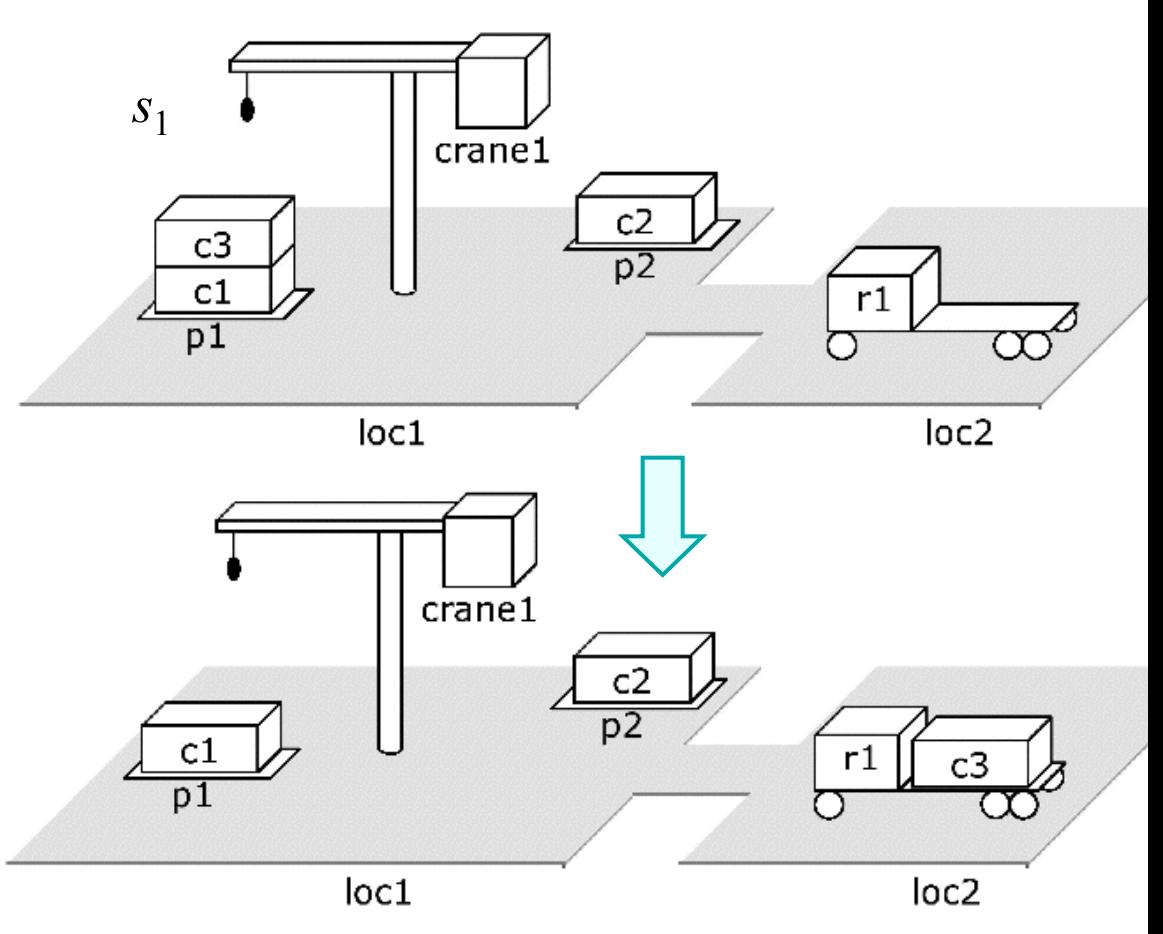

- A solution that is both *irredundant* and *shortest*: 〈move(r1,loc2,loc1), take(crane1,loc1,c3,c1,p1),  $load(crand1, loc1, c3, r1), move(r1, loc1, loc2)$
- Are there any other shortest solutions? Are irredundant solutions always shortest?

Dana Nau: Lecture slides for *Automated Planning* Licensed under the Creative Commons Attribution-NonCommercial-ShareAlike License: http://creativecommons.org/licenses/by-nc-sa/2.0/ <sup>17</sup>

## **Set-Theoretic Representation**

- Like classical representation, but restricted to propositional logic
	- Equivalent to a classical representation in which all of the atoms are ground

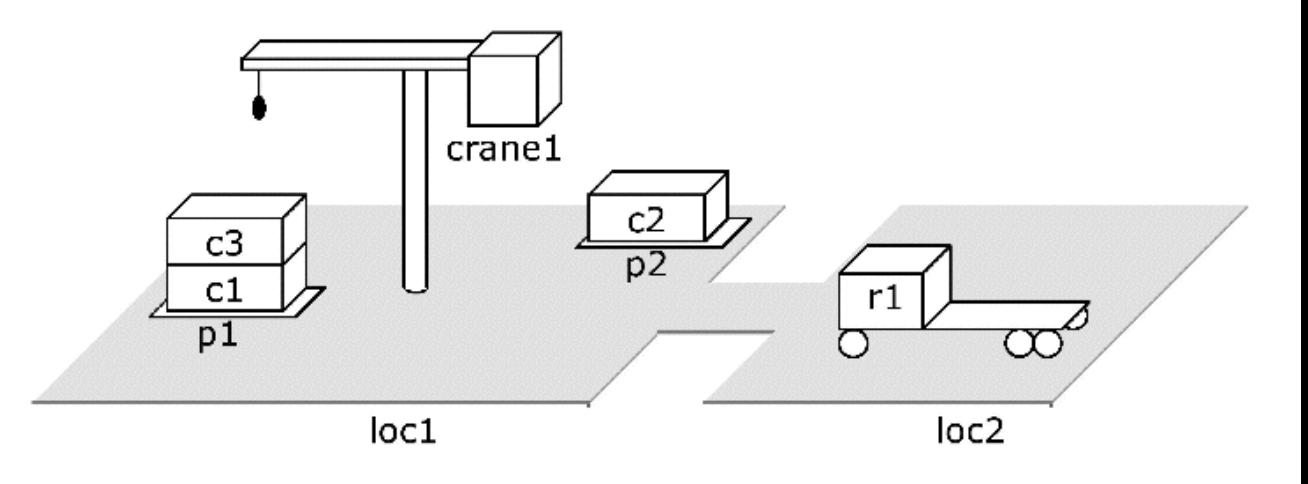

#### ● **States:**

Instead of ground atoms, use propositions (boolean variables):

{on(c1,pallet), on(c1,r1), on(c1,c2), …, at(r1,l1), at(r1,l2), …}

{on-c1-pallet, on-c1-r1, on-c1-c2, …, at-r1-l1, at-r1-l2, …}

Dana Nau: Lecture slides for *Automated Planning*

## **Set-Theoretic Representation, continued**

#### **No operators, just actions:**

- Instead of ground atoms, use propositions
- Instead of negative effects, use a delete list
- If there are any negative preconditions, create new atoms to represent them
- E.g., instead of using  $\neg$  foo as a precondition, use not-foo
	- ◆ Delete foo iff you add not-foo
	- Delete not-foo iff you add foo

```
 take(crane1,loc1,c3,c1,p1)
```

```
 precond: belong(crane,loc1), 
          attached(p1,loc1), empty(crane1), 
          top(c3,p1), on(c3,c1)
```
 effects: holding(crane1,c3),  $\neg$ empty(crane1),  $\neg$  in(c3,p1),  $\neg$  top(c3,p1),  $\neg$  on(c3,c1),  $top(c1,p1)$ 

take-crane1-loc1-c3-c1-p1

- precond: belong-crane1-loc1, attached-p1-loc1, empty-crane1, top-c3-p1, on-c3-c1
	- delete: empty-crane1, in-c3-p1, top-c3-p1, on-c3-p1
		- add: holding-crane1-c3, top-c1-p1

Dana Nau: Lecture slides for *Automated Planning*

# **Exponential Blowup**

- Suppose the language contains *c* constant symbols
- Let  $o$  be a classical operator with  $k$  parameters
- Then there are *ck* ground instances of *o* 
	- $\triangle$  Hence  $c^k$  set-theoretic actions
- Example: take(crane1,loc1,c3,c1,p1)
	- $\blacklozenge$   $k = 5$
	- 1 crane, 2 locations, 3 containers, 2 piles
		- » 8 constant symbols
	- $\triangle$  8<sup>5</sup> = 32768 ground instances
- Can reduce this by assigning data types to the parameters
	- » e.g., first arg must be a crane, second must be a location, etc.
	- » Number of ground instances is now  $1 * 2 * 3 * 3 * 2 = 36$
	- ◆ Worst case is still exponential

Dana Nau: Lecture slides for *Automated Planning*

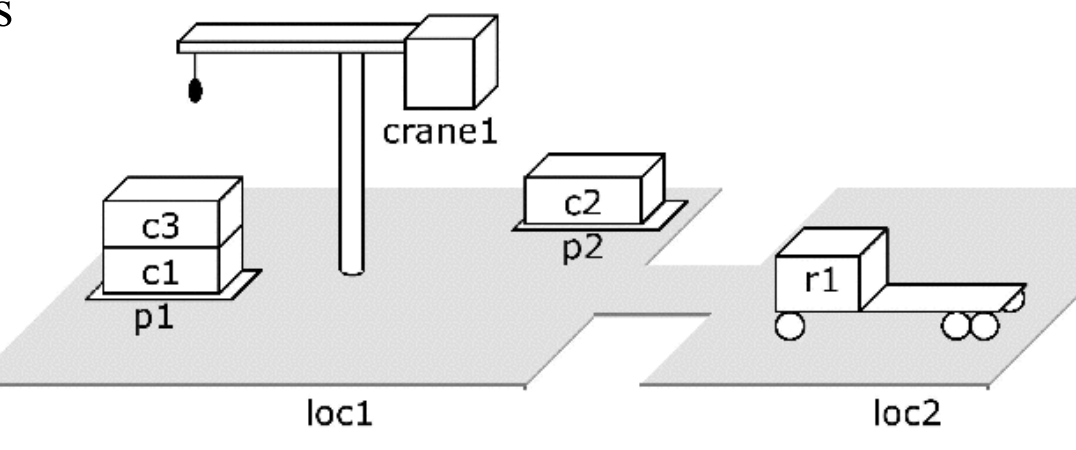

## **State-Variable Representation**

- Use ground atoms for properties that do not change, e.g., adjacent(loc1,loc2)
- For properties that can change, assign values to *state variables*
	- ◆ Like fields in a record structure
- Classical and state-variable representations take similar amounts of space
	- $\triangle$  Each can be translated into the other in low-order polynomial time

move $(r, l, m)$  $\gamma$ ; robot r at location l moves to an adjacent location m precond:  $\text{rloc}(r) = l$ , adjacent $(l, m)$ effects:  $\operatorname{rloc}(r) \leftarrow m$ 

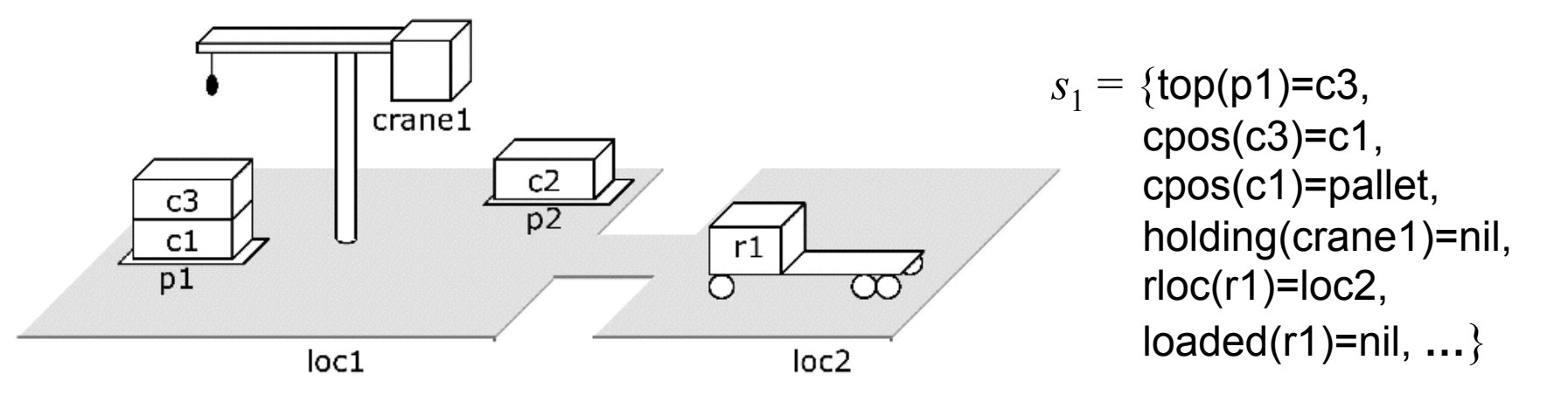

Dana Nau: Lecture slides for *Automated Planning*

## **Example: The Blocks World**

- Infinitely wide table, finite number of children's blocks
- Ignore where a block is located on the table
- A block can sit on the table or on another block
- There's a robot gripper that can hold at most one block
- Want to move blocks from one configuration to another

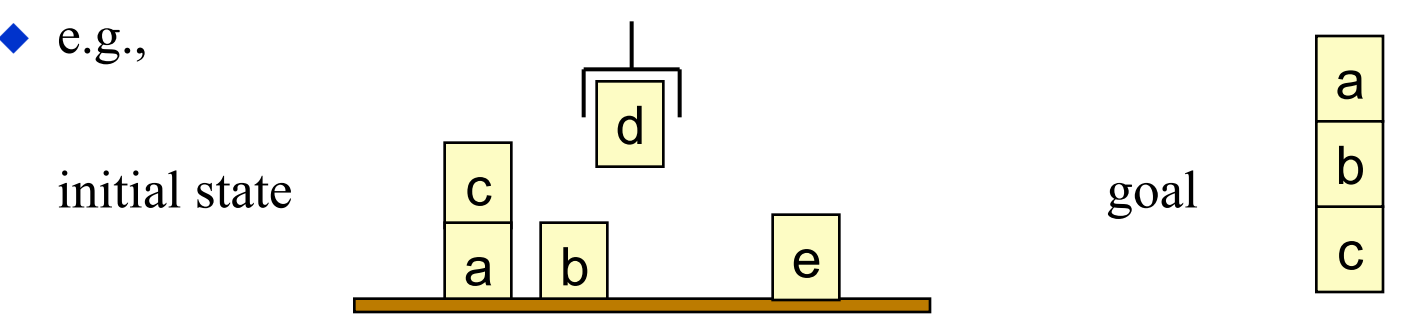

Like a special case of DWR with one location, one crane, some containers, and many more piles than you need

### **Classical Representation: Symbols**

- Constant symbols:
	- $\blacklozenge$  The blocks: a, b, c, d, e
- Predicates:
	- $\bullet$  ontable(*x*) block *x* is on the table
	- $\bullet$  on(*x*, *y*) block *x* is on block *y*
	- $\bullet$  clear(*x*) block *x* has nothing on it
	-
	- $\bullet$  holding(*x*) the robot hand is holding block *x* 
		- handempty the robot hand isn't holding anything

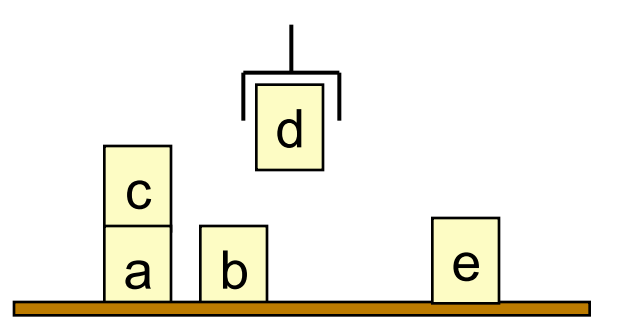

## **Classical Operators classical Properators**

```
unstack(x,y) 
    Precond: on(x,y), clear(x), handempty 
   Effects: \negon(x, y), \negclear(x), \neghandempty,
              holding(x), clear(y)
```
stack(*x,y*) Precond: holding(*x*), clear(*y*) Effects:  $\neg$  holding(x),  $\neg$  clear(y), on(*x,y*), clear(*x*), handempty

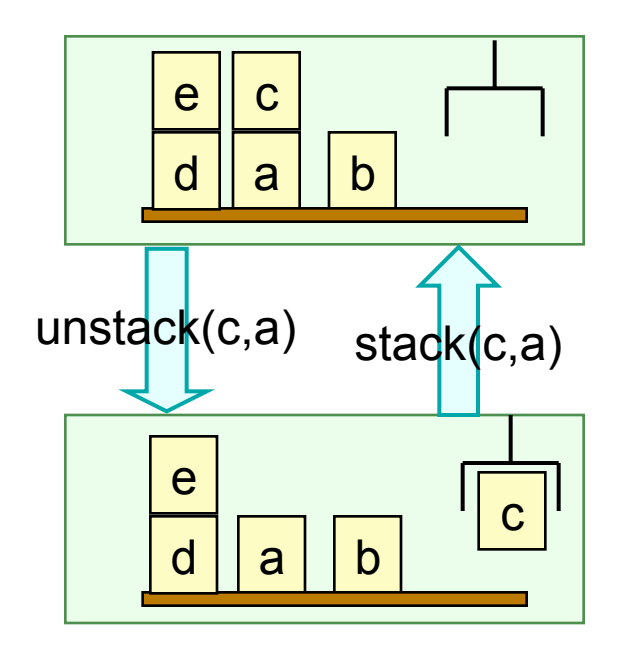

#### pickup(*x*) Precond: ontable(*x*), clear(*x*), handempty Effects:  $\neg$  ontable(x),  $\neg$  clear(x), ¬handempty, holding(*x*)

```
putdown(x) Precond: holding(x) 
   Effects: \neg holding(x), ontable(x),
             clear(x), handempty
```
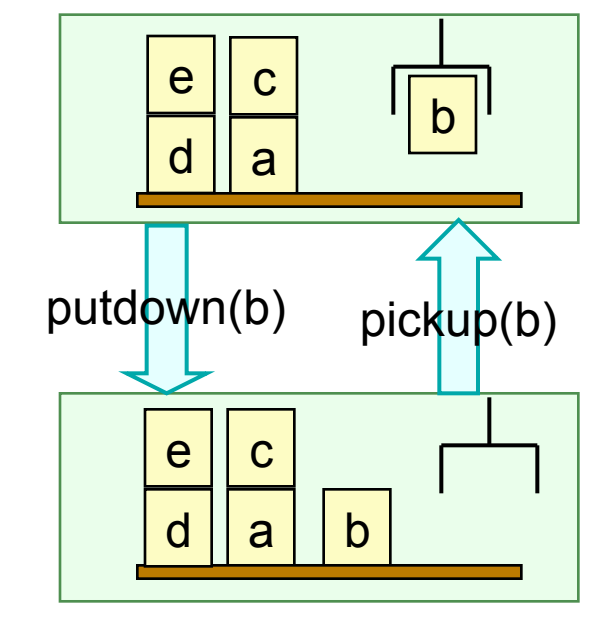

Dana Nau: Lecture slides for *Automated Planning*

## **Set-Theoretic Representation: Symbols**

- For five blocks, there are 36 propositions
- Here are 5 of them:

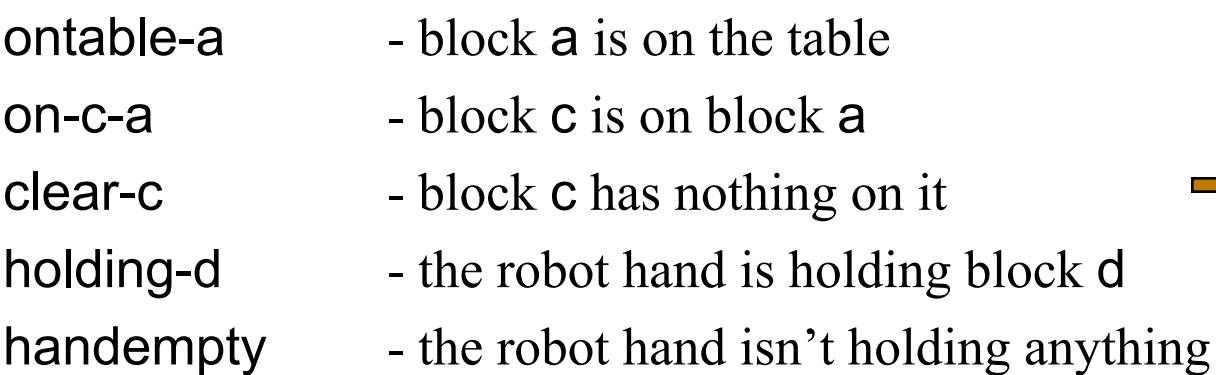

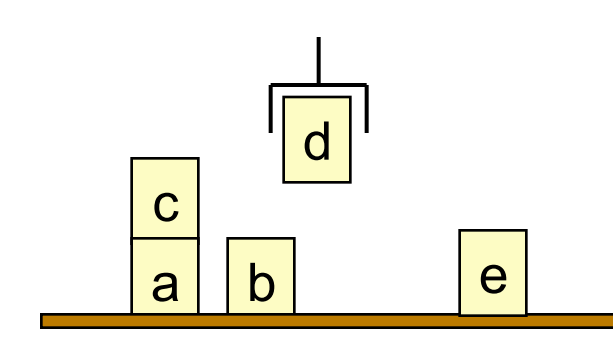

Dana Nau: Lecture slides for *Automated Planning* Licensed under the Creative Commons Attribution-NonCommercial-ShareAlike License: http://creativecommons.org/licenses/by-nc-sa/2.0/ <sup>25</sup>

## **Set-Theoretic Actions**

#### unstack-c-a

- 60 actions
- $50$  if we exclude nonsensical ones, e.g., unstack-e-e

Here are

four of

them:

- Pre: on-c-a, clear-c, handempty Del: on-c-a, clear-c, handempty
- Add: holding-c, clear-a

#### stack-c-a

- Pre: holding-c, clear-a
- Del: holding-c, clear-a
- Add: on-c-a, clear-c, handempty

#### pickup-b

Pre: ontable-b, clear-b, handempty Del: ontable-b, clear-b, handempty Add: holding-b

#### putdown-b

- Pre: holding-b
- Del: holding-b
- Add: ontable-b, clear-b, handempty

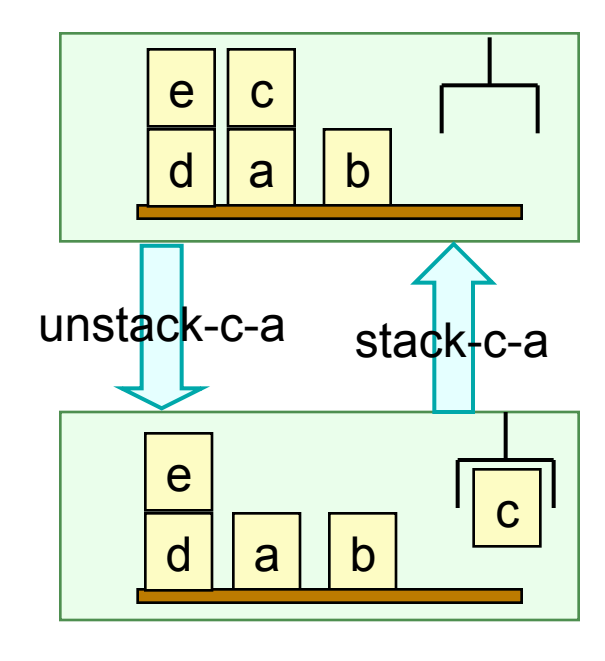

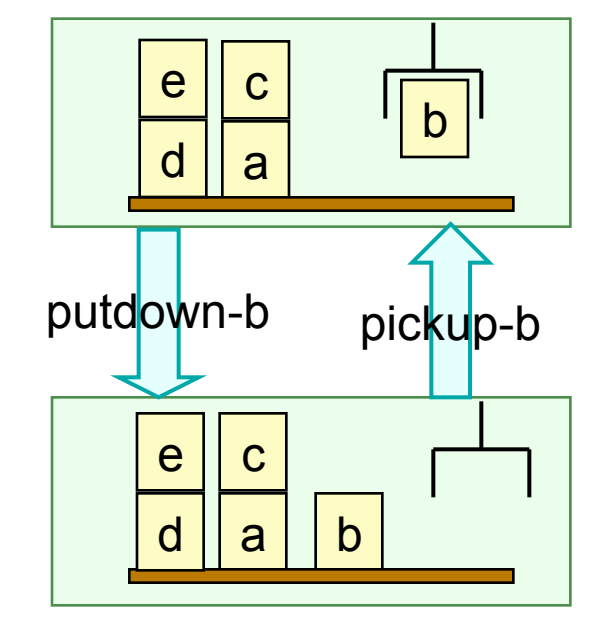

Dana Nau: Lecture slides for *Automated Planning*

### **State-Variable Representation: Symbols**

#### Constant symbols:

- 
- 0, 1, table, nil of type other

#### State variables:

- 
- 
- 
- 
- 
- 
- 

a, b, c, d, e of type block

- $pos(x) = y$  if block *x* is on block *y*
- $pos(x) =$  table if block *x* is on the table
- $pos(x) = nil$  if block *x* is being held
- $clear(x) = 1$  if block *x* has nothing on it
- $clear(x) = 0$  if block *x* is being held or has another block on it
- holding  $=x$  if the robot hand is holding block x
- $holding = nil$  if the robot hand is holding nothing

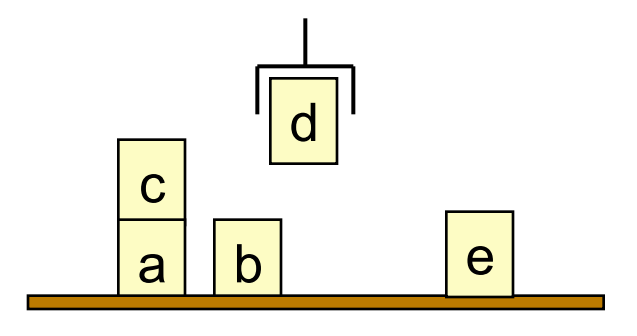

### **State-Variable Operators**

With data types:

```
unstack(x : block, y : block) 
   Precond: pos(x)=y, clear(y)=0, clear(x)=1, holding=nil
   Effects: pos(x) \leftarrow nil, clear(x)\leftarrow 0, holding\leftarrow x, clear(y)\leftarrow 1
```

```
stack(x : block, y : block) 
  Precond: holding=x, clear(x)=0, clear(y)=1
  Effects: holding←nil, clear(y)←0, pos(x)←y, clear(x)←1
```
pickup(*x* : block) Precond:  $pos(x)$ =table, clear(x)=1, holding=nil Effects:  $pos(x) \leftarrow nil$ , clear(x) $\leftarrow 0$ , holding $\leftarrow x$ 

putdown(*x* : block) Precond: holding=*x* Effects: holding←nil, pos $(x)$ ←table, clear $(x)$ ←1

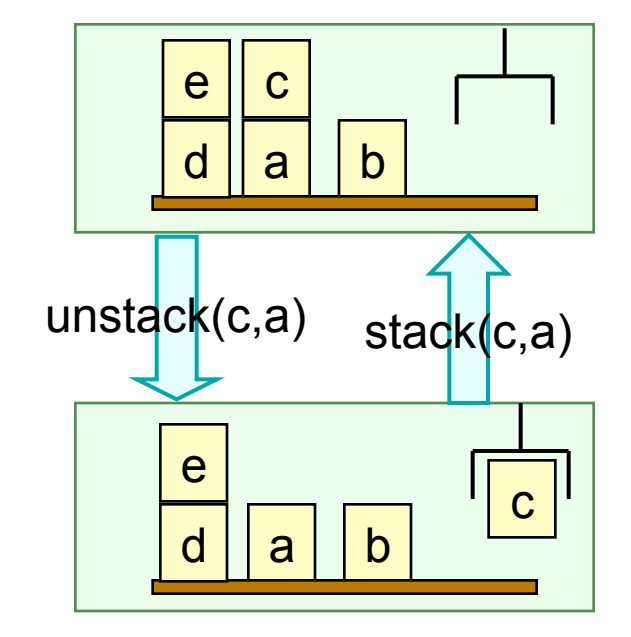

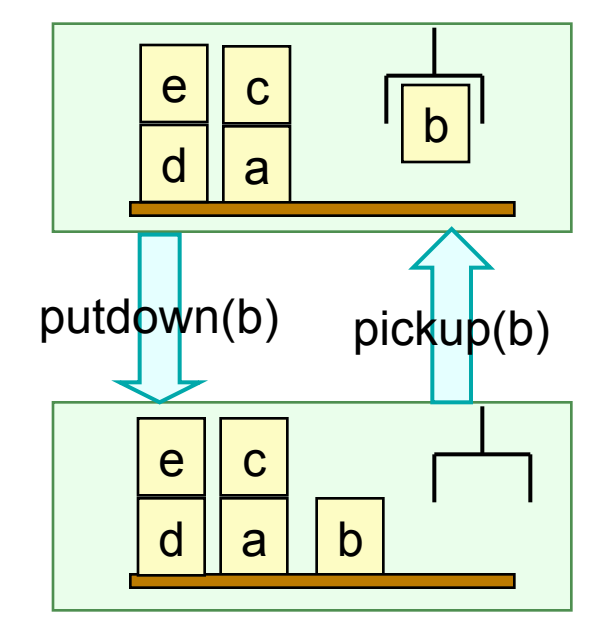

Dana Nau: Lecture slides for *Automated Planning*

### **Expressive Power**

- Any problem that can be represented in one representation can also be represented in the other two
- Can convert in linear time and space in all cases except one:
	- ◆ Exponential blowup when converting to set-theoretic

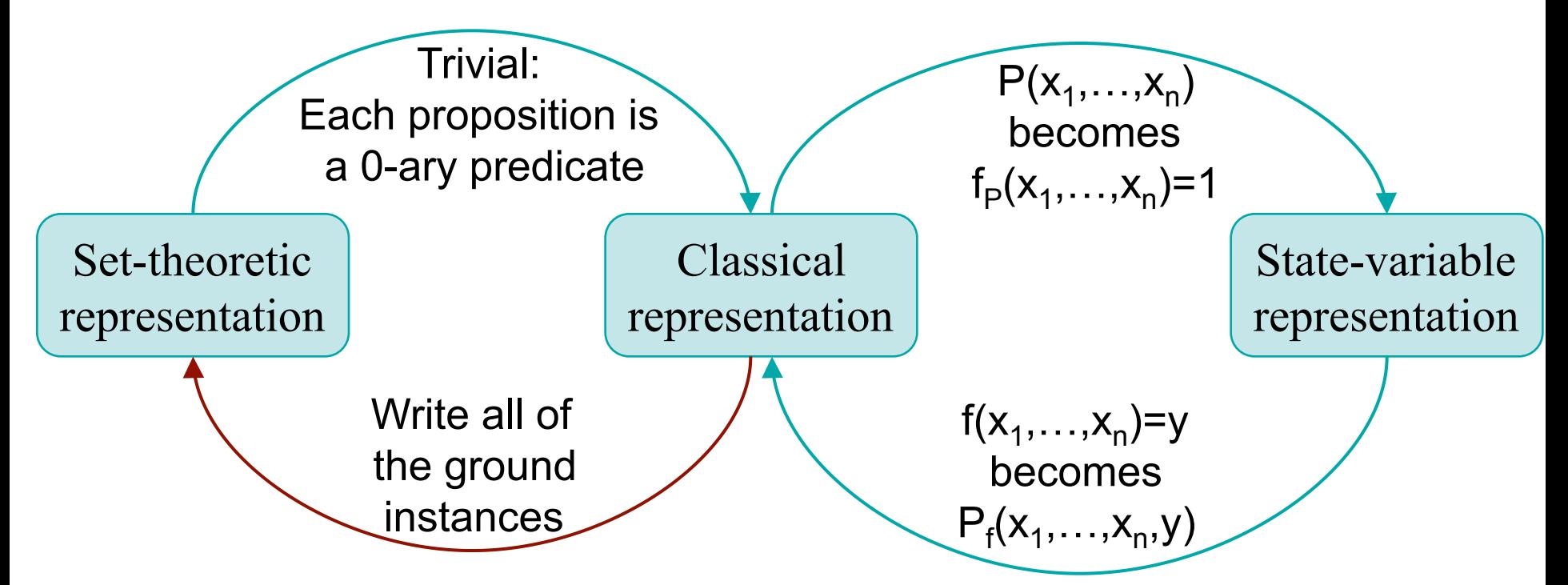

## **Comparison**

- Classical representation
	- ◆ The most popular for classical planning, partly for historical reasons
- Set-theoretic representation
	- ◆ Can take much more space than classical representation
	- ◆ Useful in algorithms that manipulate ground atoms directly
		- » e.g., planning graphs (Chapter 6), satisfiability (Chapters 7)
	- $\bullet$  Useful for certain kinds of theoretical studies
- State-variable representation
	- ◆ Equivalent to classical representation in expressive power
	- Less natural for logicians, more natural for engineers and most computer scientists
	- ◆ Useful in non-classical planning problems as a way to handle numbers, functions, time